## Step by step instructions

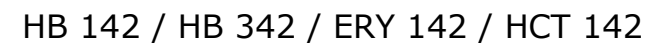

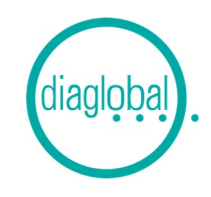

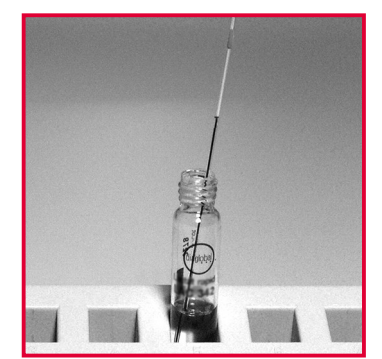

1. Insert capillary with blood sample into cuvette

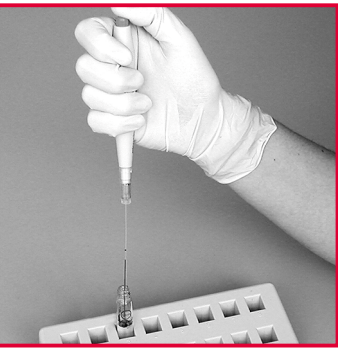

2. Wash out blood with micropipetter

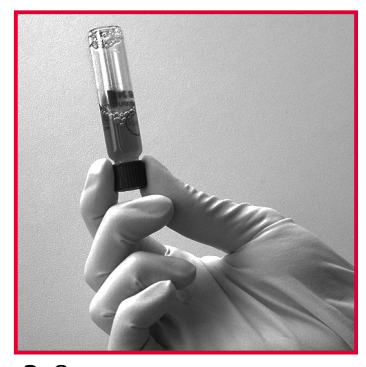

3. Screw on cap Turn cuvette upside down several times Wait 3 minutes HB 342: wait 30 seconds

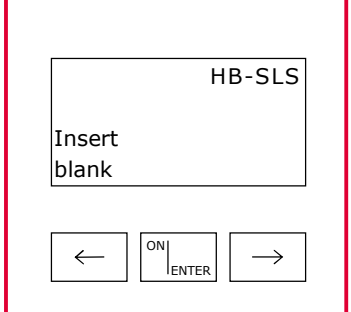

4. Switch on photometer with ON/ENTER

Wait for device check, confirm with ON/ENTER Select the required test, confirm with ON/ENTER

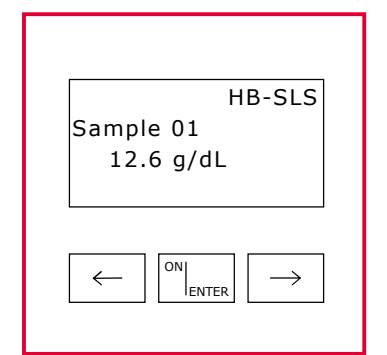

7. Insert cuvette with blood sample (fig. 3) into photometer Read result

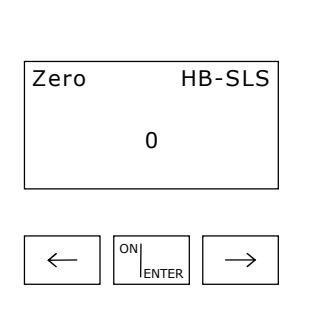

5. Blank adjustment: Insert non-treated cuvette from package into photometer Blank is stored in memory

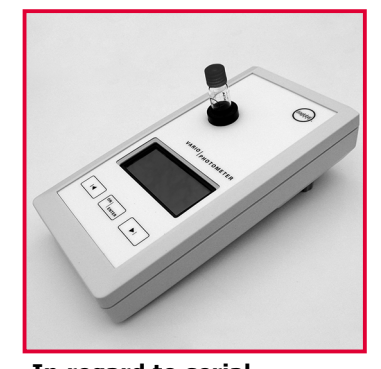

In regard to serial measurement After blank setting any number of additional samples can be measured

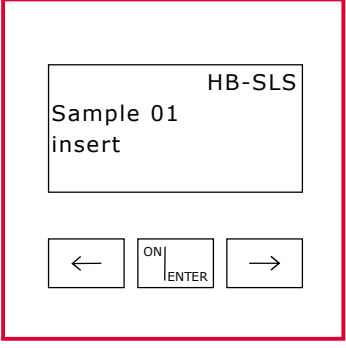

6. Remove cuvette after signal tone